# Penn State's Onboarding Roadmap

#### **Welcome to Penn State!**

Please use this roadmap to track your progress as you navigate your onboarding journey here at Penn State. This roadmap summarizes all your important "must do" tasks. These tasks must be accessed and managed from the Onboarding Dashboard in Workday. For Step-by-Step instructions on navigating the dashboard functionality, view the Navigating the Workday Dashboard Job Aid.

As always, if you get lost or encounter a traffic jam, reach out to HR Services for directions and guidance at 814-865-1473.

### **Your Travel Itinerary**

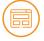

Visit your Onboarding Dashboard

#### From the Workday Onboarding Dashboard:

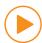

Watch the welcome video

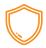

Read your letter from President Bendapudi

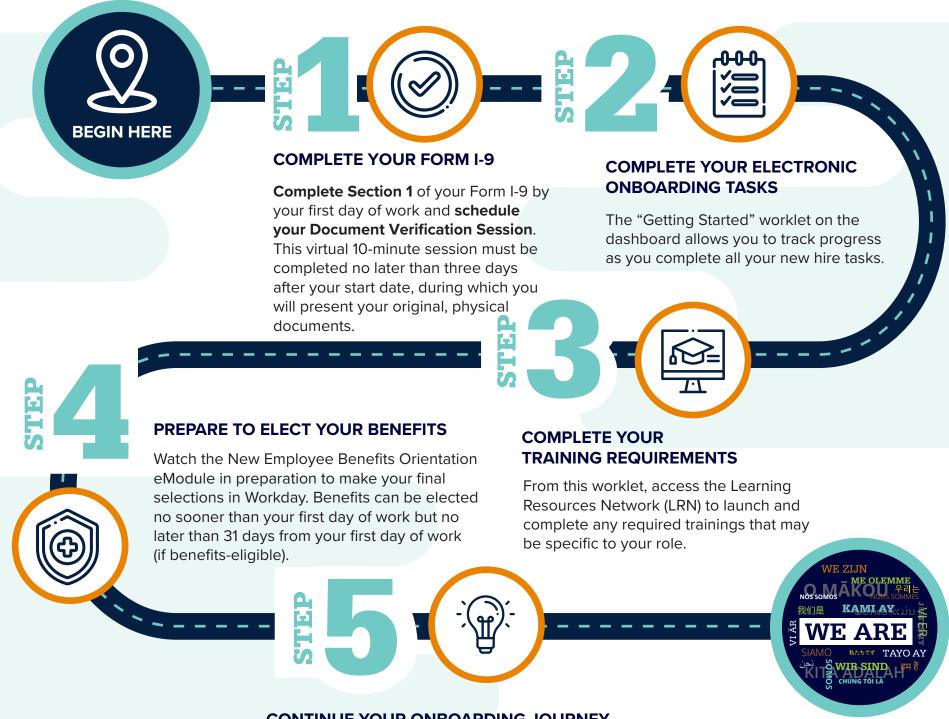

### **CONTINUE YOUR ONBOARDING JOURNEY**

Visit the new employee onboarding webpage to learn more about the Penn State community.

## To Add to Your Journey: Continue 'Site' seeing and Exploring

The link provided in step 5 on the dashboard will take you to Penn State's New Employee web pages. This is not your final destination. These web pages will provide you with much information; this is only the start. We encourage you to also visit your campus and appropriate unit websites and resources.

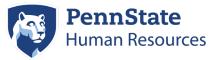